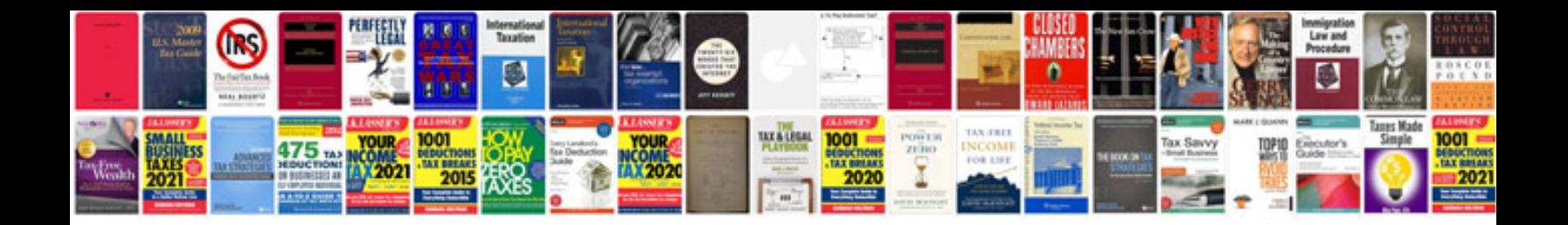

**Avery 5168 template**

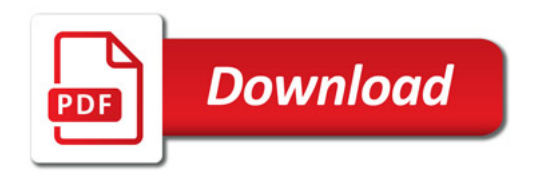

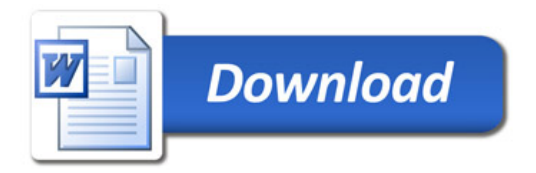